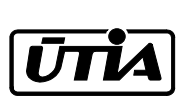

Akademie věd České republiky Ustav teorie informace a automatizace, v.v.i. ´

Academy of Sciences of the Czech Republic Institute of Information Theory and Automation

# RESEARCH REPORT

Kamil Dedecius

Implementation of partial forgetting in Mixtools

No. 2284 October 26, 2010

ÚTIA AV ČR, P.O.Box 18, 182 08 Prague, Czech Republic Tel: +420 286892337, Fax: +420 266052068, Url: http://www.utia.cas.cz, E-mail: dedecius@utia.cas.cz

### 1 Introduction

This report describes the implementation of the partial forgetting in the Mixtools software package. The related theory of the partial forgetting, can be found in [1].

### 2 Usage

The partial forgetting for projection-Bayes estimation of ARX mixture is called using the mixestimpf function, based on the original mixestim function. Its definition is as follows:

```
function mixestimpf (in Mix,
                     in weights,
                     in ndat,
                     in MixAlt,
                     in method,
                     in weightsForg,
                     in selftune,
                     in compForg,
                     in threshold
\lambdaThere are several input parameters:
% Full version with threshold
Mix = mixestimpf(Mix, weights, ndat, MixAlt, method, weightsForg, \
                 selftune, compForg, threshold)
% forgetting factor for components' weights (default 1.0)
Mix = mixestimpf(Mix0, weights, ndat, MixAlt, method, weightsForg, \
                 selftune, compForg)
% selftuning of weights (default 1)
Mix = mixestimpf(Mix0, weights, ndat, MixAlt, method, weightsForg, \
                 selftune)
% forgetting of weights of partial forgetting
Mix = mixestimpf(Mix0, weights, ndat, MixAlt, method, weightsForg)
% method (default projection Bayes)
Mix = mixestimpf(Mix0, weights, ndat, MixAlt, method)
% partial forgetting with defined alternative mixture
Mix = mixestimpf(Mix0, weights, ndat, MixAlt)
% MixAlt = Mix0 flattened by factor 0.99
Mix = mixestimpf(Mix0, weights, ndat)
```

```
% recursive estimation
Mix = mixestimpf(Mix0, weights)
```

```
% estimation without forgetting
Mix = mixestimpf(Mix0)
```
#### Parameters:

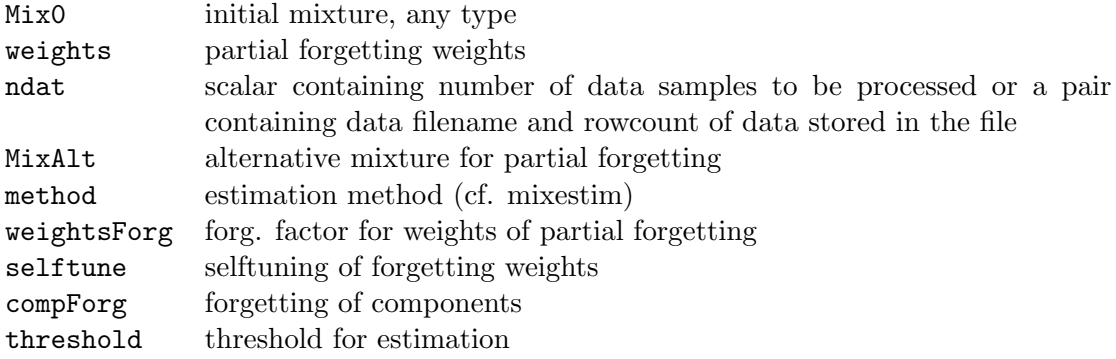

#### Return values:

Mix estimated mixture

See also: mixestim

#### USE:

Say that we have a mixture with 2 factors, each having  $n=2$  parameters. The total number of hypotheses of partial forgetting is  $2^n = 4$  hypotheses. Then we define the weights of these hypotheses as:

```
weightsfactor1 = [0.1, 0.2, 0.3, .4]weightsFactor2 = [0.1, 0.2, 0.0, .7]
weightsForg = {weightsForg1, weightsForg2}
```
The structure of weightsFactor(1) follows from this simple rule: Let  $0 =$  constant parameter,  $1 =$  varying parameters. Let's have a matrix with alternating  $2^i$ -tuples in *i*-th column;  $i = 1, \ldots, n$ . I.e.:

[1, 1]

- [0, 1]
- [1, 0]
- [0, 0]

Hence weightsFactor1 means: Both parameters vary  $(1,1)$  with probability 0.1 Second parameter varies  $(0,1)$  with probability 0.2 First parameter varies  $(1,0)$  with probability 0.3 Both parameters are constant  $(0,0)$  with probability 0.6. Try permutationmatrix(2) in Matlab.

- If MixAlt in not defined, then posterior flattened with factor 0.99 is used;
- if weightsForg is not defined, the default value for compForg is used;
- if selftune is 1, then weights are tuned according to likelihoods, otherwise weights are constant.

## 3 Additional information

The mixestimpf function calls these two self-standing auxiliary functions:

- permutationmatrix its purpose is explained above. It generates a matrix with  $0$ 's and 1's with all existing permutations.
- genmixpf creates a pseudomixture for approximation.

In addition, the following functions are defined in mixfrgpf.m:

- reweight data and time update of hypotheses' weights.
- approx approximation of the mixtures by a single pdf.

# Acknowledgement

This work was supported by grant  $GACR$  102/08/0567 Fully probabilistic design of dynamic decision strategies and by the Research center DAR, project of MSMT 1M0572.

### References

[1] Dedecius, K. et al. (2010). Parameter Tracking with Partial Forgetting Method. Submitted to International Journal of Adaptive Control and Signal Processing.